## **Gefahrstoffverzeichnis 2**

Nach § 7 Abs. 8 GefStoffV hat der Arbeitgeber ein Verzeichnis der im Betrieb verwendeten Gefahrstoffe zu führen, in dem auf die entsprechenden Sicherheitsdatenblätter verwiesen wird. Dies gilt nicht für Gefahrstoffe, die nur zu einer geringen Gefährdung der Beschäftigten führen. Das Verzeichnis muss allen betroffenen Beschäftigten zugänglich sein.

Ergibt sich aus der Gefährdungsbeurteilung für bestimmte Tätigkeiten aufgrund der Arbeitsbedingungen einer nur geringen verwendeten Stoffmenge und einer nach Höhe und Dauer niedrigen Exposition insgesamt eine nur geringe Gefährdung der Beschäftigten und reichen die ergriffenen Maßnahmen zum Schutz der Beschäftigten aus, so müssen keine weiteren Maßnahmen getroffen werden. Die Ausnahme gilt nicht für Tätigkeiten mit Gefahrstoffen, die als giftig, sehr giftig oder krebserzeugend, erbgutverändernd oder fruchtbarkeitsgefährdend eingestuft oder gekennzeichnet sind. Das Verzeichnis ist bei wesentlichen Änderungen fortzuschreiben.

Für den Bereich der Zahnarztpraxis genügt es, den Produktnamen eines Gefahrstoffes in der entsprechenden Betriebsanweisung einzutragen. Für das Zahntechnische Labor ist ein Verzeichnis zu führen.

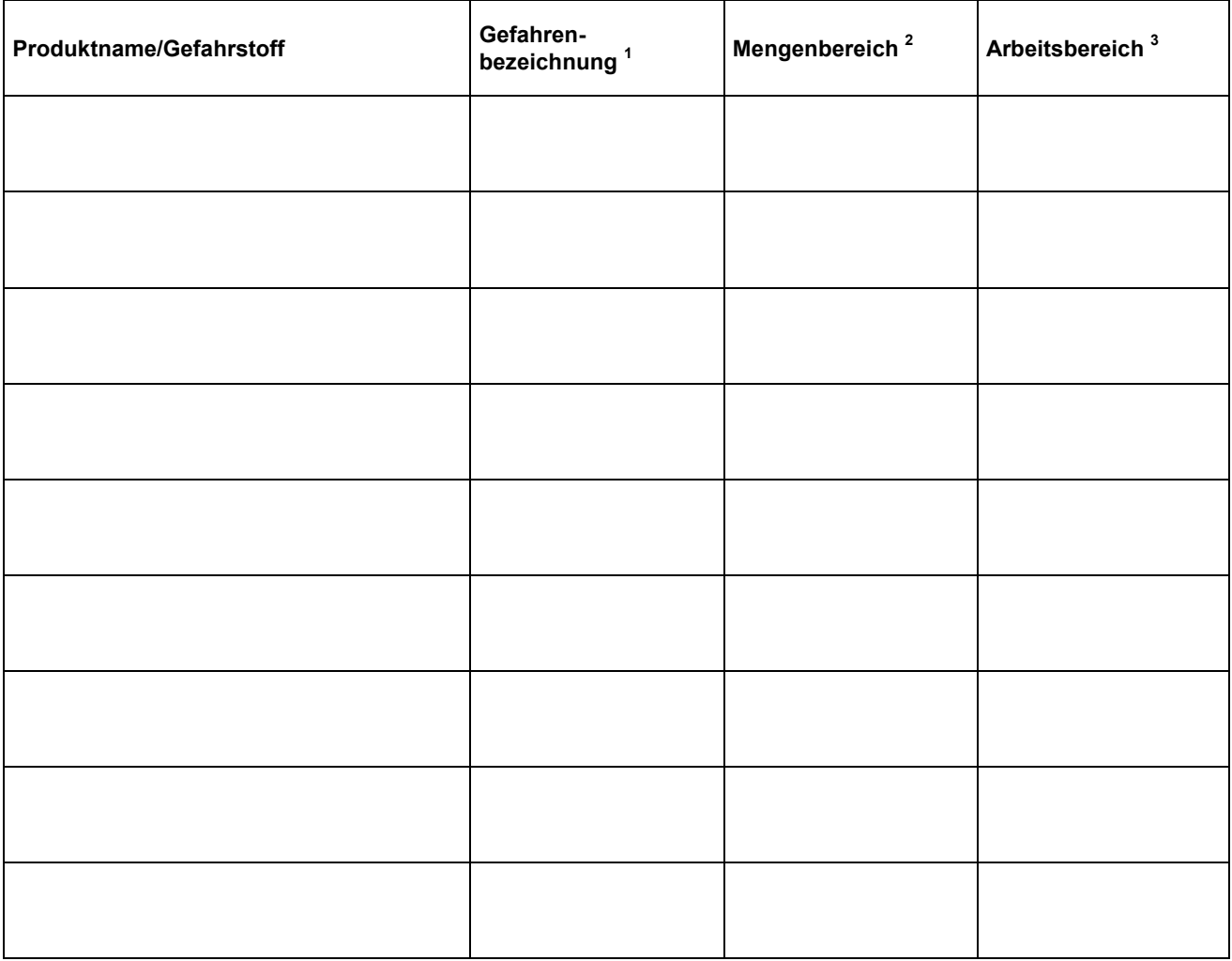

1 E, O, F+, F, C, T+, T, Xi, Xn, N

 $2$  in der Praxis bzw. dem Praxislabor per anno verbrauchte Menge des Gefahrstoffes

<sup>3</sup> Arbeitsbereich z. B. Desinfektion, Abformung, Kunststoff-/Keramikverarbeitung etc.